# 12. Stetigkeit und Differenzierbarkeit.

Wenn man von Analysis spricht, so meint man die Untersuchung von Funktionen in einer oder oder in mehreren Variablen, vor allem denkt man an das Differenzieren und das Integrieren. Zuerst müssen wir allerdings klären, was man unter Stetigkeit versteht. Wir betrachten in diesem Abschnitt Funktionen in einer reellen Variablen, also Funktionen der Form  $f(x)$ , wobei x Platzhalter für eine reelle Zahl ist. Üblicherweise ist als erstes zu klären, für welche reelle Zahlen  $r$  der Wert  $f(r)$  definiert ist; man nennt die Menge dieser Zahlen r den Definitionsbereich der Funktion. Wir betrachten vor allem Funktionen  $f = f(x)$  mit Werten in R (es ist also  $f(r) \in \mathbb{R}$  für jedes r aus dem Definitionsbereich von f). Ist der Definitionsbereich die Menge R aller reeller Zahlen, so schreibt man  $f: \mathbb{R} \to \mathbb{R}$ ; manchmal ist aber f nur auf einer echten Teilmenge I von R (etwa einem Intervall) definiert, man schreibt dann  $f: I \to \mathbb{R}$ . Zum Beispiel ist der Logarithmus nur auf  $I = \{r \in \mathbb{R} \mid r > 0\}$  definiert; die Funktion  $\frac{1}{x}$  ist auf  $I = \mathbb{R} \setminus \{0\}$ definiert.

# 12.1. Stetigkeit

Sei I eine zuammenhängende Teilmenge von R, sei  $f: I \to \mathbb{R}$  eine Funktion. Die Funktion f heißt stetig, wenn es keine "Sprungstellen" gibt, wenn der Graph der Funktion also "ohne Absetzen des Stiftes" gezeichnet werden kann.

Es ist wichtig, auch typische Beispiele unstetiger Funktionen vor Augen zu haben, um zu sehen, was alles passieren kann: die beiden folgenden Funktionen haben jeweils im Punkt  $x = 0$  eine Unstetigkeits-Stelle.

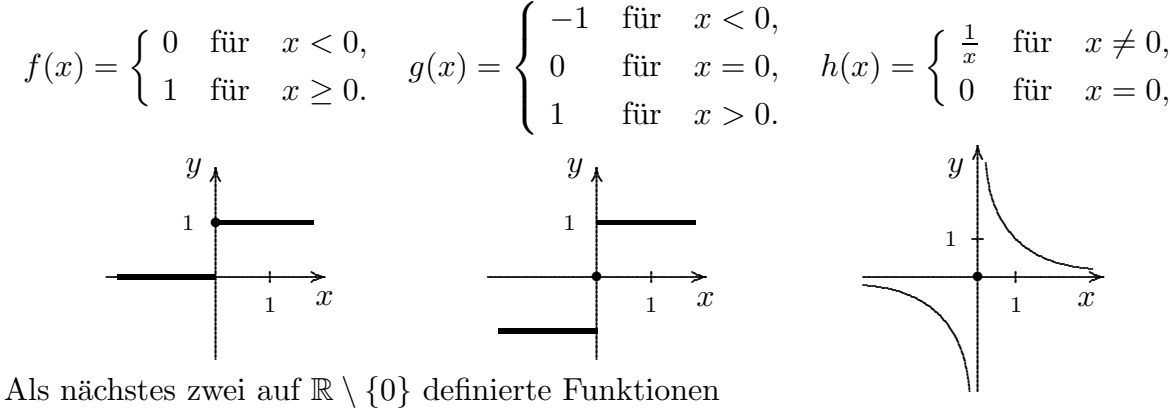

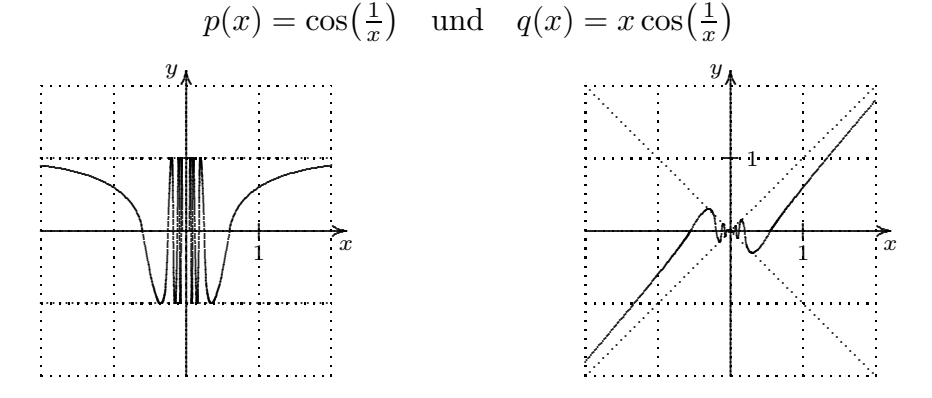

Die linke Funktion  $p(x)$  ist im Punkt  $x = 0$  nicht stetig ergänzbar, die rechte Funktion  $q(x)$  kann im Punkt 0 stetig ergänzt werden (durch die Festsetzung  $f(0) = 0$ ).

Warnungen. Die meisten Funktionen, mit denen man üblicherweise arbeitet, sind stetige Funktionen. Allerdings betreffen sie häufig Sachverhalte, die gar nicht stetig sind!

(a) Erstes Beispiel: Bevölkerungswachstum. Bei Funktionen, die das Wachstum einer Population (Menschen, Tiere, Zellen) beschreiben, dürften als Werte eigentlich nur ganze Zahlen auftreten ("halbe Menschen machen keinen Sinn"); eine solche Funktion ist eine Treppen-Funktion und daher niemals stetig (außer im trivialen Fall, dass es sich um eine konstante Funktion handelt). Man verwendet hier aber immer Funktionen, die beliebige reelle Zahlen als Werte liefern (dabei vernachlässigt man dann nicht nur die Stellen hinter dem Komma, sondern meist auch viele Stellen vor dem Komma, da nur die Größenordnung der berechneten Zahl wirklich relevant ist!). Zweites Beispiel: Betrachtet man die täglichen **Höchststände der Sonne** in Bielefeld, so erhält man 365 Einzeldaten, die sich zu Punkten einer Sinus-Kurve fügen; aber Zwischenwerte zwischen diesen 365 Einzelpunkten machen gar keinen Sinn!

(b) Es gibt eine weitere merkwurdige Verquickung zwischen stetigen und unste- ¨ tigen Phänomenen: Beim Einschalten einer Lichtquelle empfindet das Auge oft einen plötzlichen Übergang von Dunkelheit zu Helligkeit, zu modellieren wäre dies also durch eine Funktion mit einer Sprungstelle; physikalisch gesehen muß man aber an eine stetige Zunahme der Helligkeit denken (wie dies auch bei den Sparlampen empfunden wird). — Umgekehrt: Im **Kino** wie auch beim Fernsehen werden nacheinander Einzelbilder vorgeführt (unstetig), das Auge interpretiert die dargestellten Bewegungsabläufe aber als stetige Bewegungen. Neben den digitalen Bildern sind hier auch die digitalen Musikaufzeichnungen zu nennen: auch hier wird ein nicht-stetiger Informationsfluss stetig interpretiert.

# 12.2. Das Arbeiten mit rellen Zahlen beim Studium von Funktionen.

# Wichtig: Das Intervall-Halbierungs-Verfahren.

Man verwendet es bei vielen Beweisen, zum Beispiel für folgende Sätze:

(1) Zwischenwert-Satz. Sei  $I = [a, b]$  ein Intervall, sei  $f : [a, b] \rightarrow \mathbb{R}$  eine stetige Funktion. Gehört c zum Intervall mit den Randpunkten  $f(a)$  und  $f(b)$ , so gibt es  $x_0 \in$  $[a, b]$  mit  $f(x_0) = c$ . (Jeder Zwischenwert zwischen zwei Funktionswerten ist selbst ein Funktionswert.)

Von besonderem Interesse ist folgender Spezialfall: Sei  $I = [a, b]$  ein Intervall, sei  $f: [a, b] \to \mathbb{R}$  eine stetige Funktion. Ist  $f(a) < 0 < f(b)$  so gibt es  $x_0 \in [a, b]$  mit  $f(x_0) = 0$ . (Es gibt also eine Nullstelle.)

Es reicht den Spezialfall zu beweisen. Die allgemeine Aussage folgt, wenn man statt der Funktion  $f(x)$  die Funktion  $f(x) - c$  oder die Funktion  $-f(x) + c$  betrachtet.

Beweis: [fehlt]

(2) Minimum und Maximum. Sei  $I = [a, b]$  ein Intervall, sei  $f : [a, b] \rightarrow \mathbb{R}$ eine stetige Funktion. Dann gibt es eine reelle Zahlen  $x_0, x_1 \in [a, b]$  mit

 $f(x_0) \le f(x) \le f(x_1)$  für alle  $x \in [a, b]$ .

Die Funktion f nimmt also im Punkt  $x_0$  ihr **Minimum** an, sie nimmt im Punkt  $x_1$  ihr Maximum an. Insbesondere gilt: Die Funktion f ist auf dem Intervall [a, b]  $beschränkt!$ 

Beweis: [fehlt]

#### 12.3. Die Ableitungen einer Funktion.

Gegeben sei eine Funktion  $f: I \to \mathbb{R}$ , die auf einer zusammenhängenden Teilmenge I von  $\mathbb R$  definiert ist. Mit  $f'(x_0)$  bezeichnet man die Steigung der Tangente an den Funktionsgraphen im Punkt  $(x_0, f(x_0))$ , falls diese Tangente existiert, und man sagt dann, daß f im Punkt  $x_0$  differenzierbar ist.

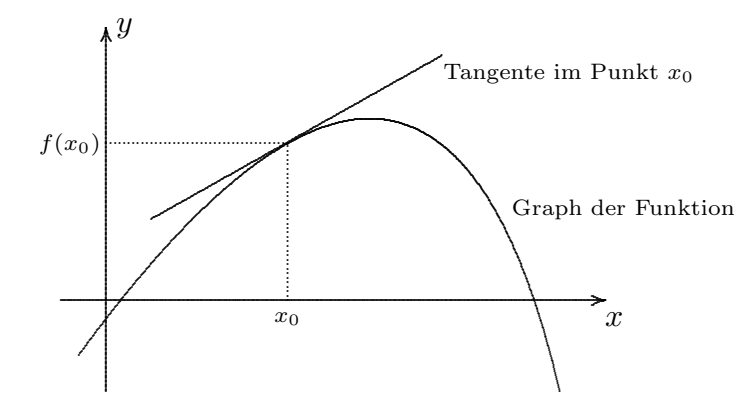

Wie findet man eine solche Tangente? Wie berechnet man ihre Steigung? Für die üblichen Funktionen  $f(x)$  gibt es Formeln, wie man  $f'(x)$  berechnet. Grundsätzlich kann man folgendermaßen vorgehen, um  $f'(x_0)$  zu bestimmen: man betrachtet auf der x-Achse neben  $x_0$  einen weiteren Punkt  $x_0 + h$  mit  $h \neq 0$  (dabei muß  $x_0 + h$  noch im Definitionsbereich der Funktion f liegen) und berechnet die Steigung der Geraden durch die Punkte  $(x_0, f(x_0))$  und  $(x_0 + h, f(x_0 + h))$  (man nennt dies eine Sekanten-Steigung):

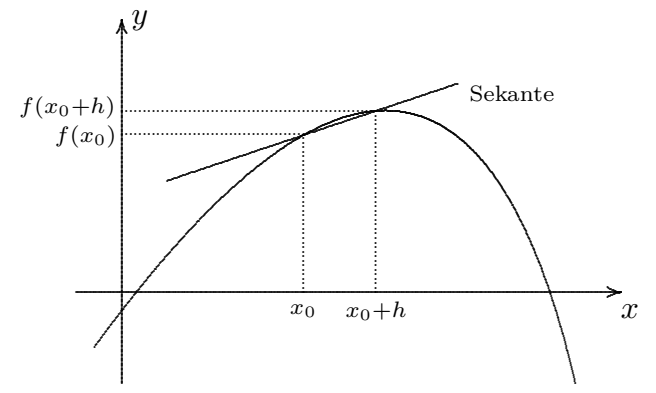

diese Steigung ist

$$
\frac{f(x_0+h)-f(x_0)}{h};
$$

nun bilde man den Limes  $h \to 0$ , es ist

$$
f'(x_0) = \lim_{h \to 0} \frac{f(x_0 + h) - f(x_0)}{h},
$$

(dies ist die übliche Definition für die Tangentensteigung in  $x_0$ ).

Ist die Funktion  $f(x)$  in  $x_0$  differenzierbar, so hat die Funktion in der Nähe von  $x_0$ ungefähr die gleichen Werte wie die Gerade durch den Punkt  $(x_0, f(x_0))$  mit Steigung  $f'(x_0)$ : Eine in  $x_0$  differenzierbare Funktion wird also in der Nähe von  $x_0$  durch eine lineare Funktion approximiert. [Dies bedeutet: geben wir eine erlaubte Abweichung wie zum Beispiel  $\epsilon = \frac{1}{1000}$  oder =  $10^{-6}$  oder =  $10^{-9}$  vor, so gibt es ein Intervall  $[x-\delta, x+\delta]$ um  $x_0$  herum, so daß sich in diesem Intervall die Funktionswerte von den durch die Tangente gelieferten Werten nur um höchstens  $\epsilon$  unterscheiden.] Für effektives Rechnen kann man also in der Nähe von  $x_0$  mit den Werten einer linearen Funktionen statt mit denen von  $f(x)$  arbeiten! Insbesondere liefert die Tangentensteigung in  $x_0$  ein Maß für das Wachstumsverhalten der Funktion in der Nähe von  $x_0$ : Ist die Steigung  $f'(x_0)$ positiv, so steigt die Funktion in der Nähe von  $x_0$  an; ist die Steigung  $f'(x_0)$  negativ, so fällt sie ab.

Ist die Steigung  $f'(x_0) = 0$ , so kann man nichts aussagen: für das Beispiel  $f(x) =$  $x^3$  gilt  $f'(0) = 0$  und  $f(x)$  is uberall streng monoton wachsend; für  $g(x) = -x^3$ gilt ebenfalls  $g'(0) = 0$  aber  $g(x)$  ist streng monoton fallend. Und naturlich erhält man  $f'(x_0) = 0$ , falls die Funktion  $f(x)$  im Punkt  $x_0$  ein lokales Minimum oder ein  $lokales Maximum hat - gerade um solche Punkte zu suchen, führt man häufig eine$ "Kurvendiskussion" durch: man sucht alle Punkte  $x_0$  mit  $f'(x_0) = 0$  und analysiert dann mit Hilfe anderer Methoden, ob die gefundenen Stellen lokale Extremwerte sind.

Die meisten Funktionen, die wir untersuchen (Polynome, Sinus, Exponentialfunktionen, Logarithmen) sind überall dort, wo sie definiert sind, auch differenzierbar. Die Funktion  $x \mapsto |x|$  besitzt im Punkt  $x = 0$  keine Tangente, ist also dort nicht differenzierbar.

Ist eine Funktion  $f: I \to \mathbb{R}$  differenzierbar (das heißt: in jedem Punkt  $x_0 \in I$ differenzierbar), so erhält man eine neue Funktion  $f' : I \to \mathbb{R}$ , die Ableitung von f. An der Ableitung  $f'$  von  $f$  kann man also das Wachstum der Funktionswerte von  $f$ ablesen: Ist  $f'(x_0) > 0$ , so bedeutet dies, daß die Funktionswerte  $f(x)$  in der Nähe des Punkts  $x_0$  mit wachsendendem x ebenfalls wachsen; die Werte  $f(x)$  wachsen dort um so mehr, je größer  $f'(x_0)$  ist. Entsprechend bedeutet  $f'(x_0) < 0$ , daß die Funktionswerte  $f(x)$  in der Nähe des Punkts  $x_0$  mit wachsendendem x abnehmen.

Ist  $f: I \to \mathbb{R}$  differenzierbar, so kann man versuchen, auch die Ableitungsfunktion  $f'$  abzuleiten; wenn dies möglich ist, erhält man die zweite Ableitung  $f''$ , und so weiter. Wenn die zweite Ableitung  $f''$  existiert, so beschreibt sie das Wachstumsverhalten der Funktion  $f'$  und demnach das Krümmungsverhalten der Funktion

f. Ist  $f''(x) > 0$ , so ist die Funktion links gekrümmt (dabei stellt man sich vor, daß man auf dem Funktionsgraph von links nach rechts sich fortbewegt, daß man also folgende Krümmung vorfindet: \_\_\_/. Ist dagegen  $f''(x) < 0$ , so ist die Funktion rechts gekrümmt, man findet also folgende Krümmung vor:  $\begin{equation} \begin{aligned} \textbf{I} & \textbf{I} & \textbf{I} & \textbf{I} & \textbf{I} & \textbf{I} & \textbf{I} & \textbf{I} & \textbf{I} & \textbf{I} & \textbf{I} & \textbf{I} & \textbf{I} & \textbf{I} & \textbf{I} & \textbf{I} & \textbf{I} & \textbf{I} & \textbf{I} & \textbf{I} & \textbf{I} & \textbf{I}$ depunkt (also der Übergang von Linkskrümmung in Rechtskrümmung som oder der Übergang von Rechtskrümmung in Linkskrümmung  $\sim$ , so ist  $f''(x_0) = 0$ . (Das Beispiele  $f(x) = x^4$  zeigt, daß  $f''(x_0) = 0$  gelten kann, auch wenn überall Linkskrümmung (oder Rechtskrümmung) vorliegt!)

Dies soll an zwei Funktionen eräutert werden: an einer quadratischen Funktion und der Sinusfunktion.

• Die Funktion 
$$
f(x) = x^2
$$
.

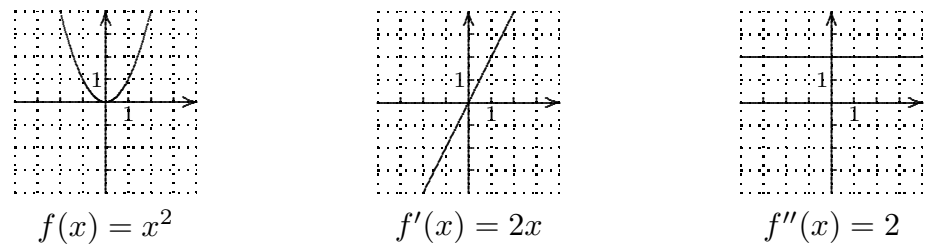

Die Funktion f ist monoton abnehmend für  $x < 0$  und entsprechend ist  $f'(x) < 0$  für  $x < 0$ ; sie ist monoton wachsend für  $x > 0$  und entsprechend ist  $f'(x) > 0$  für  $x > 0$ . Die Funktion ist überall links-gekrümmt, entsprechend ist  $f''(x) > 0$  für alle x.

• Die Funktion  $f(x) = \sin(x)$ .

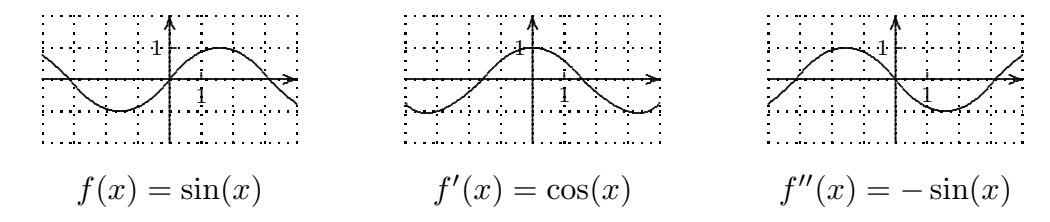

Die Funktion f ist monoton wachsend im Intervall  $\left[-\frac{\pi}{2}\right]$  $\frac{\pi}{2}$ ;  $\frac{\pi}{2}$  $\left[\frac{\pi}{2}\right] = [-1, 57; 1, 57]$  und entsprechend ist  $f'(x) > 0$  in diesem Intervall; in der ersten Hälfte dieses Inverall, also für  $-\frac{\pi}{2} \leq x \leq 0$  ist der Graph linksgekrümmt, entsprechend ist  $f''(x) > 0$  für alle x mit  $-\frac{\pi}{2} \leq x \leq 0$ , usw.

# 2.4. Die Bedeutung der ersten Ableitung in verschiedenen Anwendungen:

(1) Zeit-Weg-Funktionen f, wie sie zur Bescheibung der Bewegung eines Objekts (Mensch oder Tier, Auto oder Flugzeug) verwendet werden. Die Funktion  $f(t)$ beschreibt den zurückgelegten Weg in Abhängigkeit von der Zeit  $t$ ; zum Zeitpunkt t befindet sich dabei das Objekt an der Stelle  $f(t)$ . Die Ableitung  $f'(t)$ dieser Funktion nennt man die Geschwindigkeit, es handelt sich hier um die Momentan-Geschwindigkeit zum Zeitpunkt  $t$ ; die zweite Ableitung  $f''(t)$  nennt man die Beschleunigung.

(2) Sei  $f(x)$  der **Einkommensteuertarif:** ist x das zu versteuernde Einkommen, so ist  $f(x)$  der Betrag, der als Einkommensteuer zu zahlen ist. Hier nennt man  $f'(x)$ die Grenzsteuerbelastung, dies ist der Steuersatz, der bei einem zu versteuernden Einkommen x auf einen (kleinen) Einkommenszuwachs erhoben wird.

Der echte Steuersatz ist die Steigung der Ursprungsgeraden durch den Punkt  $(x, f(x))$ , also der Quotient  $f(x)/x$ . Der Grenzsteuersatz ist dagegen die Steigung der Tangente im Punkt  $(x, f(x))$ .

(Interessant ist die Tatsache, dass die politischen Vorgaben für den Einkommensteuertarif die Grenzsteuerbelastung f ′ (also die 1. Ableitung, den Differentialquotient) betreffen, nicht jedoch unmittelbar die Steuerbetragsfunktion f, die den Einkommensteuertarif beschreibt. Zitat aus Stetter-Magdiziak: Zur mathematischen Herleitung des Einkommensteuertarifs 2007.)

# 12.5. Rechenregeln.

Vererbungseigenschaften für Summe und Produkt:

$$
(f+g)' = f' + g'
$$
  
\n
$$
(rf)' = rf' \quad \text{für} \qquad r \in \mathbb{R}
$$
  
\n
$$
(f \cdot g)' = f' \cdot g + f \cdot g'
$$

### 12.6. Die Kettenregel.

Kettenregel. Seien  $f, g : \mathbb{R} \to \mathbb{R}$  differenzierbare Funktionen, so ist auch die Hintereinander-Schaltung h mit  $h(x) = f(g(x))$  wieder differenzierbar, und es ist

$$
h'(x) = f'(g(x)) \cdot g'(x).
$$

Den Faktor  $g'(x)$ , der rechts auftritt, nennt man die **innere** Ableitung. Beachte, dass der Punkt · die normale Multiplikation von Funktionswerten (also von Zahlen) ist.

Man schreibt für die Hintereinanderschaltung manchmal  $h = q \circ f$ , man muss aber diese ◦-Bildung von der normalen Produkt-Bildung unterscheiden. Mit dieser Notation kann man schreiben:

$$
(f \circ g)' = (f' \circ g) \cdot g',
$$

rechts tritt dabei sowohl die ◦-Bildung als auch das normale Produkt von Funktionen auf.

Wir wollen nun erläutern, warum die innere Ableitung als Faktor auftritt. Dabei betrachten wir den Spezialfall, dass q eine homogen-lineare Funktion ist. Sei also  $q(x) =$  $\lambda x$  für ein  $\lambda \in \mathbb{R}$ .

Hier zwei Beispiele: links eine Funktion  $f(x)$ , dann  $h_1(x) = f(2x)$ , schließlich  $h_2(x) = f(4x)$ . Betrachtet wird  $f'(3)$ ,  $h'_1(1,5)$  und  $h'_2$  $g_2'(0, 75)$ . Die Funktionen  $g(x)$  und  $h_i(x)$  entstehen aus  $f(x)$  durch horizontales Stauchen mit dem Faktor  $\lambda = 2$  und  $\lambda = 4$ . Eingezeichnet ist links die Tangente an den Graphen von  $f(x)$  an der Stelle  $x = 3$ , ihre Steigung ist  $\frac{1}{2}$ . In der Mitte sieht man die Tangente an  $h_1(x) = f(2x)$  an der Stelle  $x = 1, 5$ ; die  $\text{Steigung ist } h_1'$  $l_1'(1,5) = 1$ , also das Doppelte von  $\frac{1}{2}$ . Rechts sieht man die Tangente an den Graphen von  $h_2(x) = f(4x)$ , nun im Punkt  $x = 0, 75$ , die Steigung ist  $h'_2$  $\chi_2'(0, 75) = 2$ , also wieder das Doppelte. Durch das Stauchen der x-Achse (mit dem Faktor  $\lambda = 2$ ) werden die entsprechenden Tangenten steiler (ebenfalls mit dem Faktor  $\lambda = 2$ ). Dabei ist die Tangentensteigung für  $f(x)$  an der Stelle  $\lambda x$  zu betrachten.

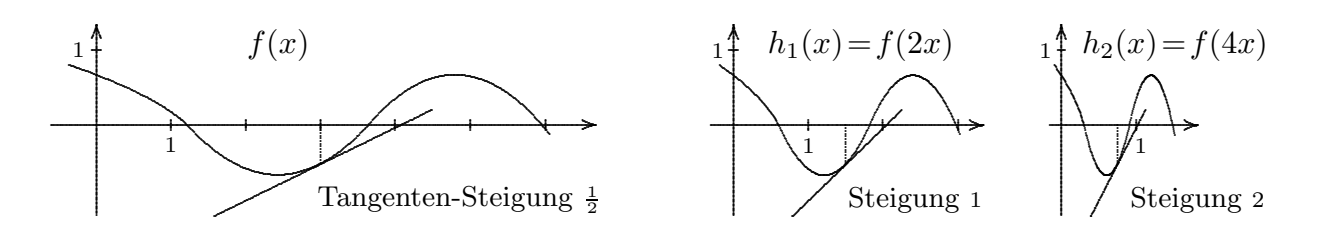

Wir haben in Abschnitt 2.4 das lineare Skalieren von Funktionen betrachtet. Gegeben war eine Funktion  $f(x)$  und wir haben  $h(x) = a \cdot f(bx + c) + d$  betrachtet. Sei nun  $f(x)$  differenzierbar. Kennt man die Ableitung  $f'(x)$  der Funktion  $f(x)$ , so auch die der Funktion  $h(x) = a \cdot f(bx + c) + d$ , und zwar gilt:

$$
h'(x) = b \cdot a \cdot f'(bx + c).
$$

(hier ist der Faktor b die "innere" Ableitung, also die Ableitung der linearen Funktion  $g(x) = bx + c$  an der Stelle x). Betrachtet man die einzelnen Operationen, so läßt sich sehr schön die Bedeutung der inneren Ableitung beobachten:

- Bei der vertikalen Verschiebung ändert sich die Ableitung nicht: Ist  $h(x) = f(x) +$ d, so ist  $h'(x) = f'(x)$ . (Die jeweiligen Tangenten sind ebenfalls vertikal zu verschieben, dabei ändert sich die Steigung nicht).
- Betrachte die horizontale Verschiebung  $h(x) = f(x+c)$ . Hier ist  $h'(x) = f'(x+c)$ . Auch hier sind die jeweiligen Tangenten entsprechend zu verschieben, und zwar diesmal horizontal; die Steigung ändert sich dabei nicht, allerdings ist nun der Wert der Ableitung von  $h(x)$  an der Stelle x gerade die Tangentensteigung des Graphen von  $f(x)$  an der Stelle  $x + c$ .
- Bei der vertikalen Streckung oder Stauchung  $h(x) = af(x)$  muß natürlich die Tangente entsprechend gestreckt oder gestaucht werden, die Steigung ändert sich also ebenfalls mit dem Faktor a; also  $h'(x) = af'(x)$ .
- Schließlich der einzige aufregende Fall: die horizontale Streckung oder Stauchung, also  $h(x) = f(bx)$ . Auch hier muß die Tangente entsprechend gestreckt oder gestaucht werden, die Steigung ändert sich mit dem Faktor b. Dabei ist die Tangentensteigung für  $f(x)$  an der Stelle bx zu betrachten (und mit c zu multiplizieren), wenn man an  $h(x)$  interessiert ist:  $h'(x) = bf'(bx)$ .

12.7. Die Taylor-Entwicklung einer Funktion. Ist eine Funktion  $f: \mathbb{R} \to \mathbb{R}$ beliebig oft diffenzierbar, so schreibt man meist  $f^{(n)}(x)$  für die *n*-te Ableitung; dabei ist  $f^{(0)} = f$ ,  $f^{(1)} = f'$ ,  $f^{(2)} = f''$ , und so weiter. Mit Hilfe der Werte der Ableitungen  $f^{(0)}(0), \ldots, f^{(n)}(0)$  an der Stelle 0 kann man folgendes Polynom  $f_n$  bilden:

$$
f_n(x) = \sum_{t=0}^n \frac{f^{(t)}(0)}{t!} x^t,
$$

and nennt dies das n-te Taylor-Polynom. Es stellt sich heraus, daß die meisten wichtigen Funktionen (die trigonometrischen Funktionen, die Exponentalfunktion, usw) durch ihre Taylor-Polynome beliebig genau approximiert werden: Gibt man sich eine kleine positive Zahl wie zum Beispiel  $\epsilon = \frac{1}{1000}$  oder = 10<sup>-6</sup> oder = 10<sup>-9</sup> als erlaubte Abweichung vor, so weichen die Werte  $f_n(x)$  für großes n höchstens um  $\epsilon$  vom richtigen Wert  $f(x)$  ab. Dabei wird der Fehler immer kleiner, je größer man n wählt; man schreibt daher  $f(x) = \sum_{t=0}^{\infty}$  $f^{(t)}(0)$  $t_1^{(0)}(t)$   $x^t$ , und sagt, daß  $f$  durch seine **Taylor-Reihe** dargestellt wird. So gilt zum Beispiel:

$$
\sin(x) = x - \frac{1}{3!}x^3 + \frac{1}{5!}x^5 - \frac{1}{7!}x^7 + \dots = \sum_{t=0}^{\infty} (-1)^t \frac{1}{(2t+1)!} x^{2t+1};
$$

(beachte, dass für  $f(x) = sin(x)$  gilt:  $f^{(0)}(0) = sin(0) = 0$ ,  $f^{(1)}(0) = cos(0) = 1$ ,  $f^{(2)}(0) = -\sin(0) = 0, f^{(3)}(0) = -\cos(0) = -1$ , und so weiter).

Und für die Exponentialfunktion gilt:

$$
\exp(x) = 1 + x + \frac{1}{2!}x^2 + \frac{1}{3!}x^3 + \dots = \sum_{t=0}^{\infty} \frac{1}{t!}x^t.
$$